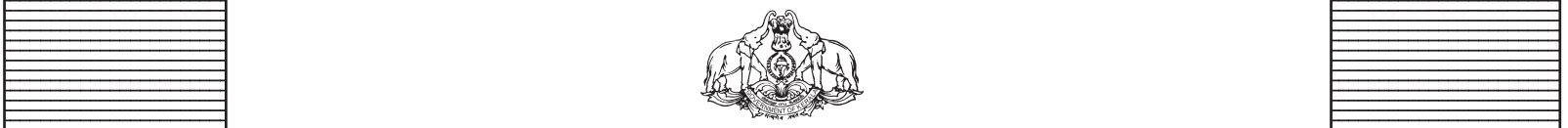

 

 Entertainment of Kerala Covernment of Kerala **Example 2018** Department of Education 

 

 **HIGHER SECONDARY EDUCATION**  

 

#### SCHEME OF WORK **Example 12 Plus One**

 

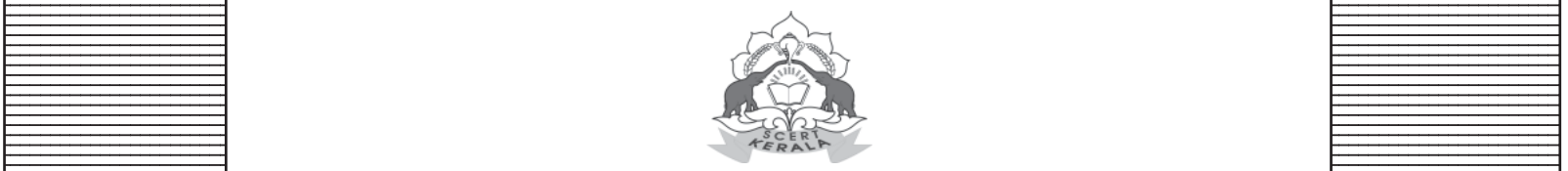

State Council of Educational Research and Training (SCERT)

 

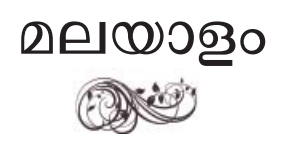

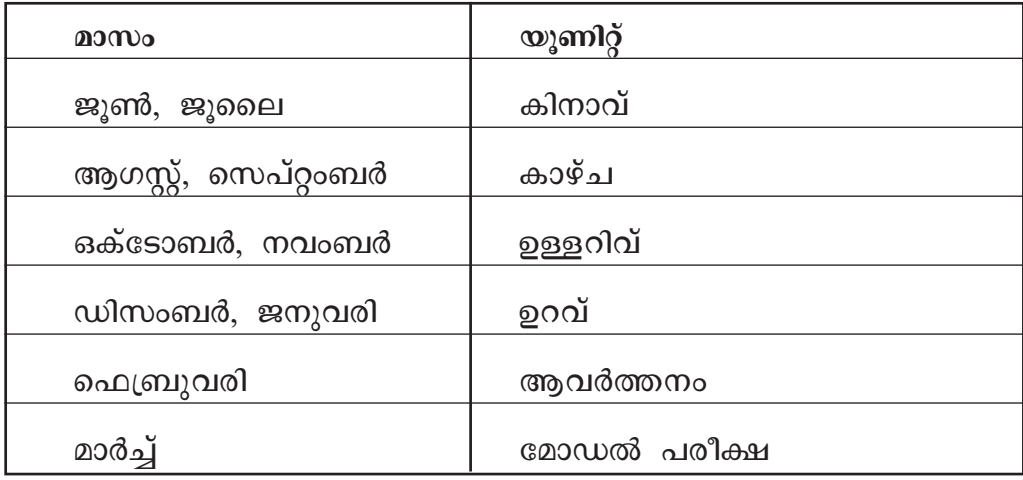

# മലയാളം ഓപ്ഷണൽ

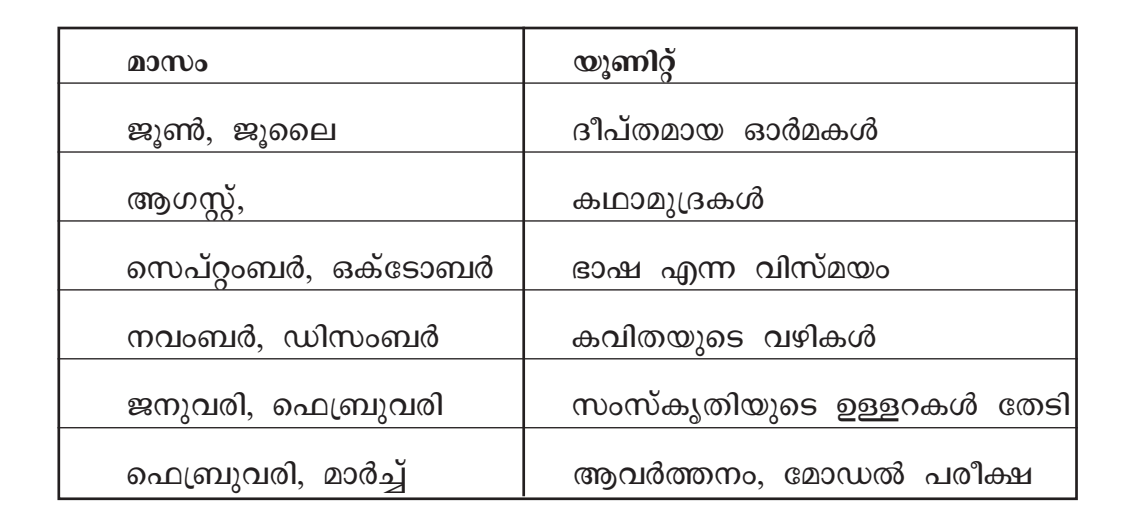

## **English**

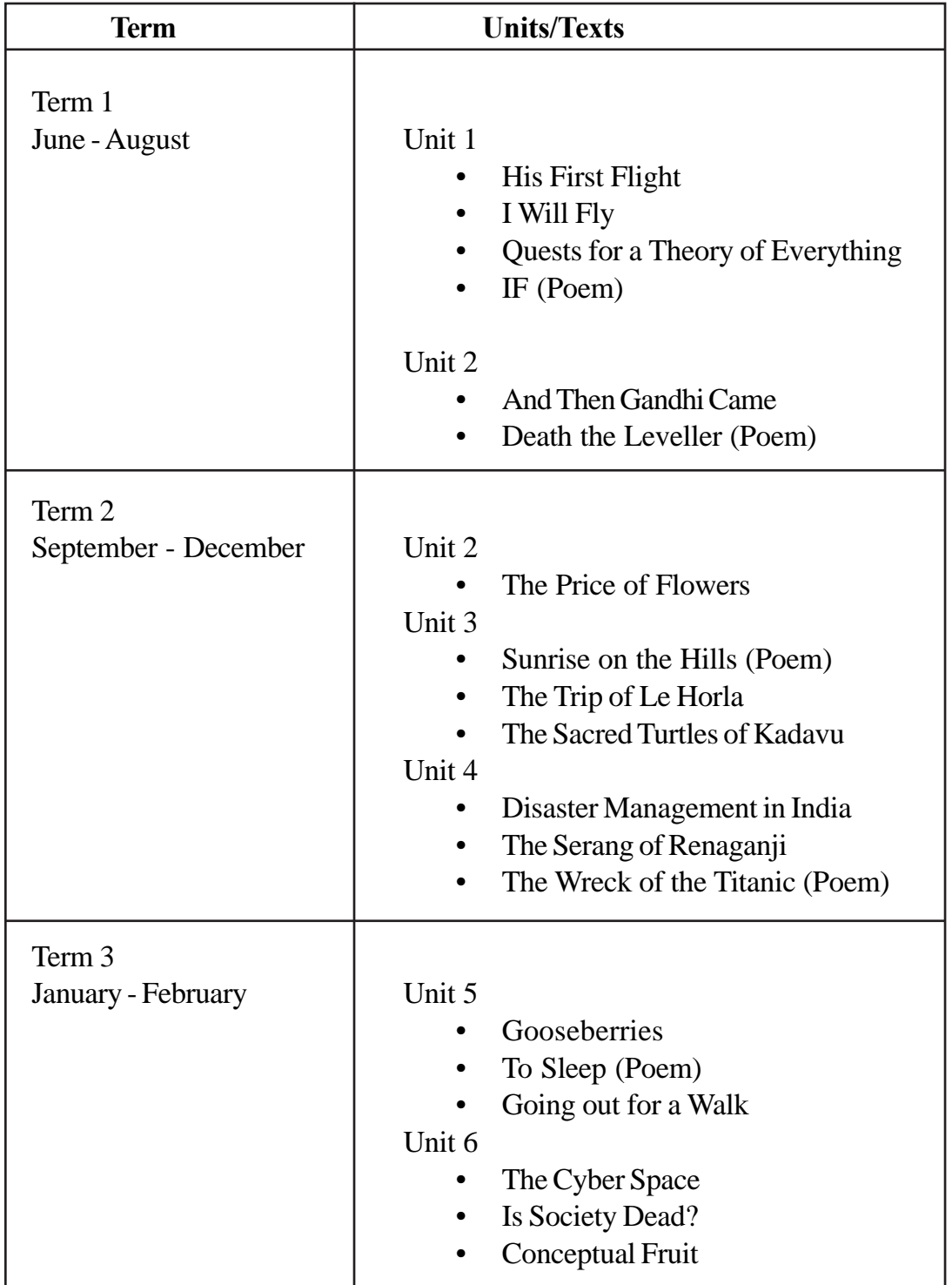

# <u>वार्षिक योजना</u>

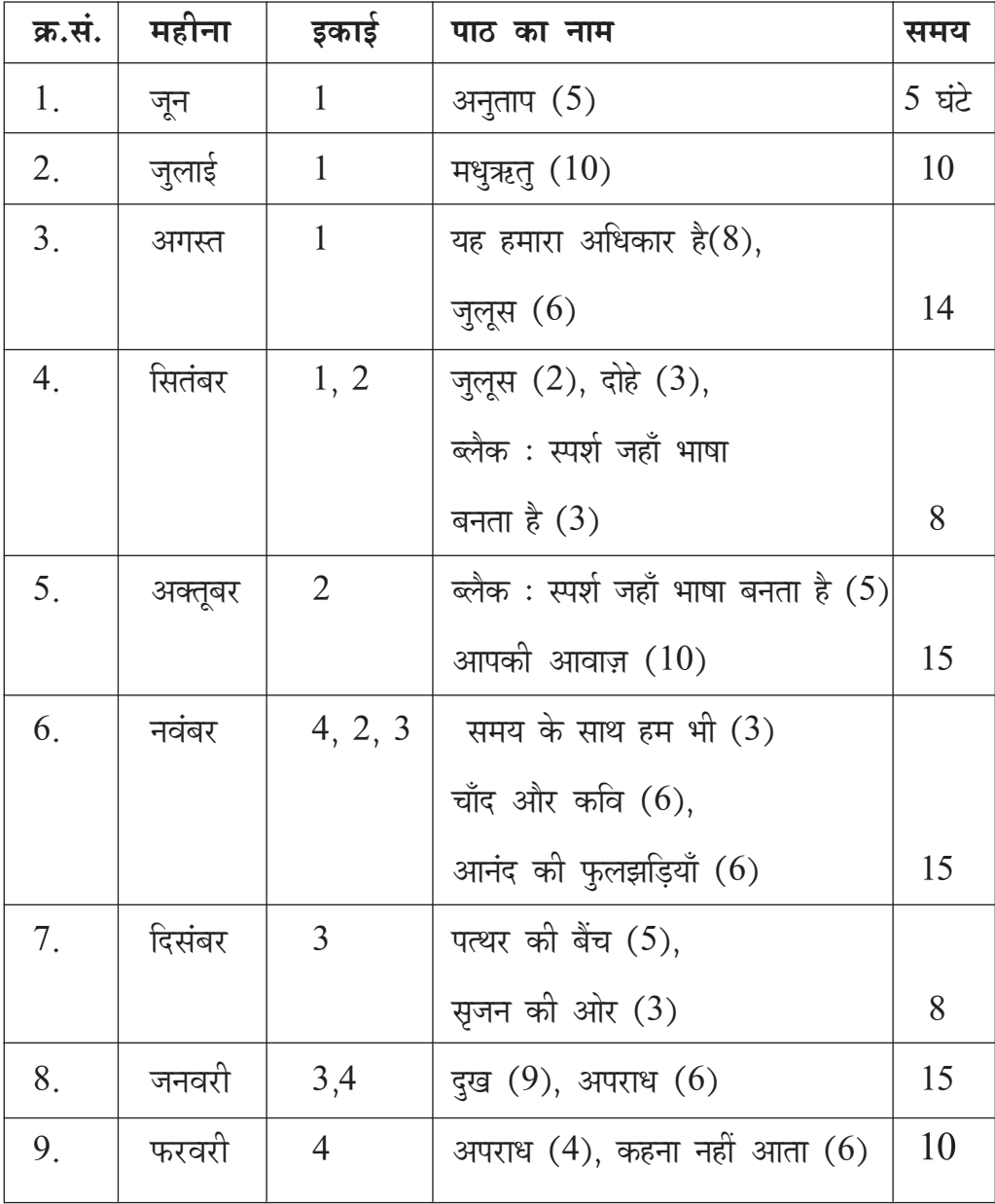

## <u>वार्षिक योजना</u>  **HINDI OPTIONAL**

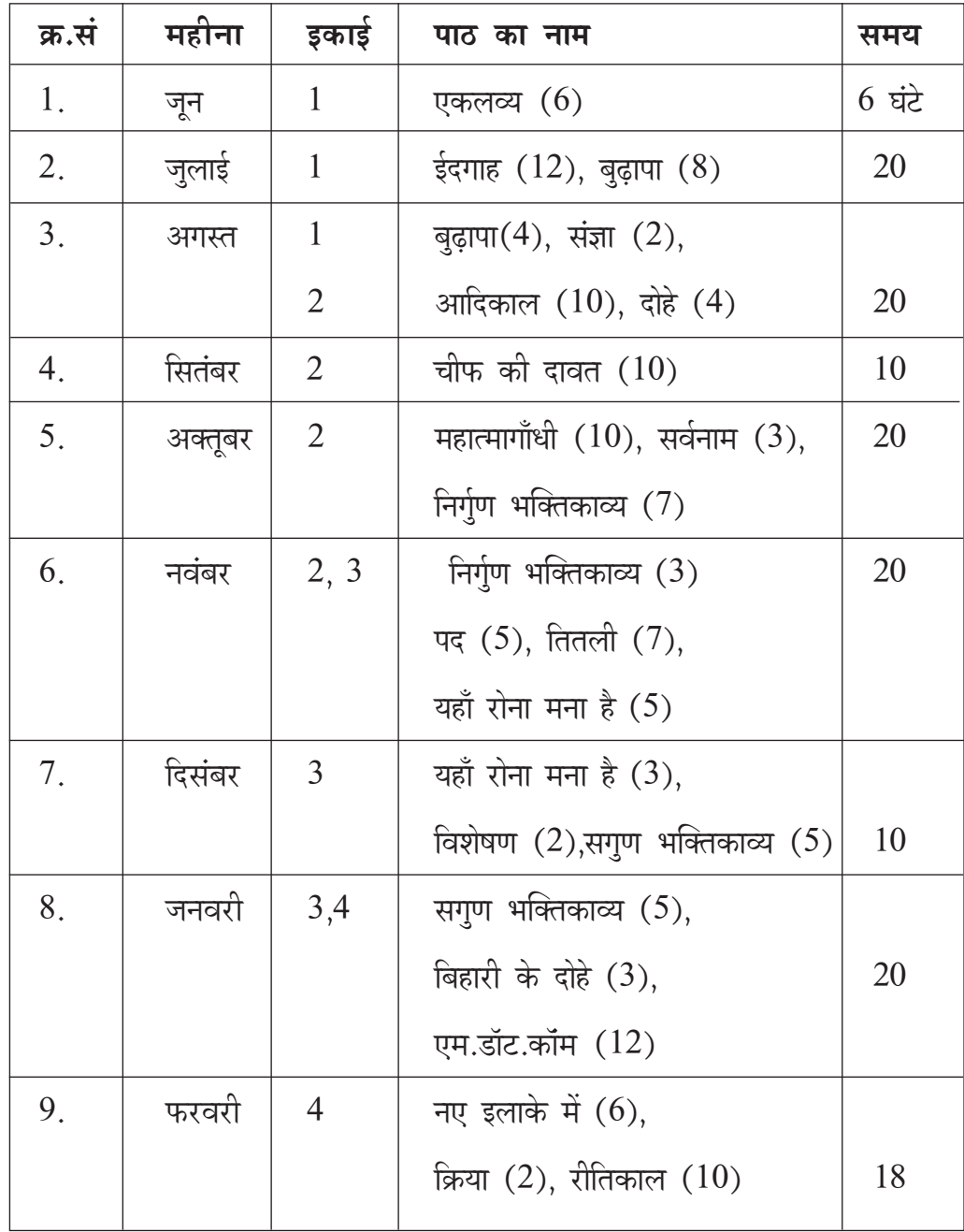

## Accountancy

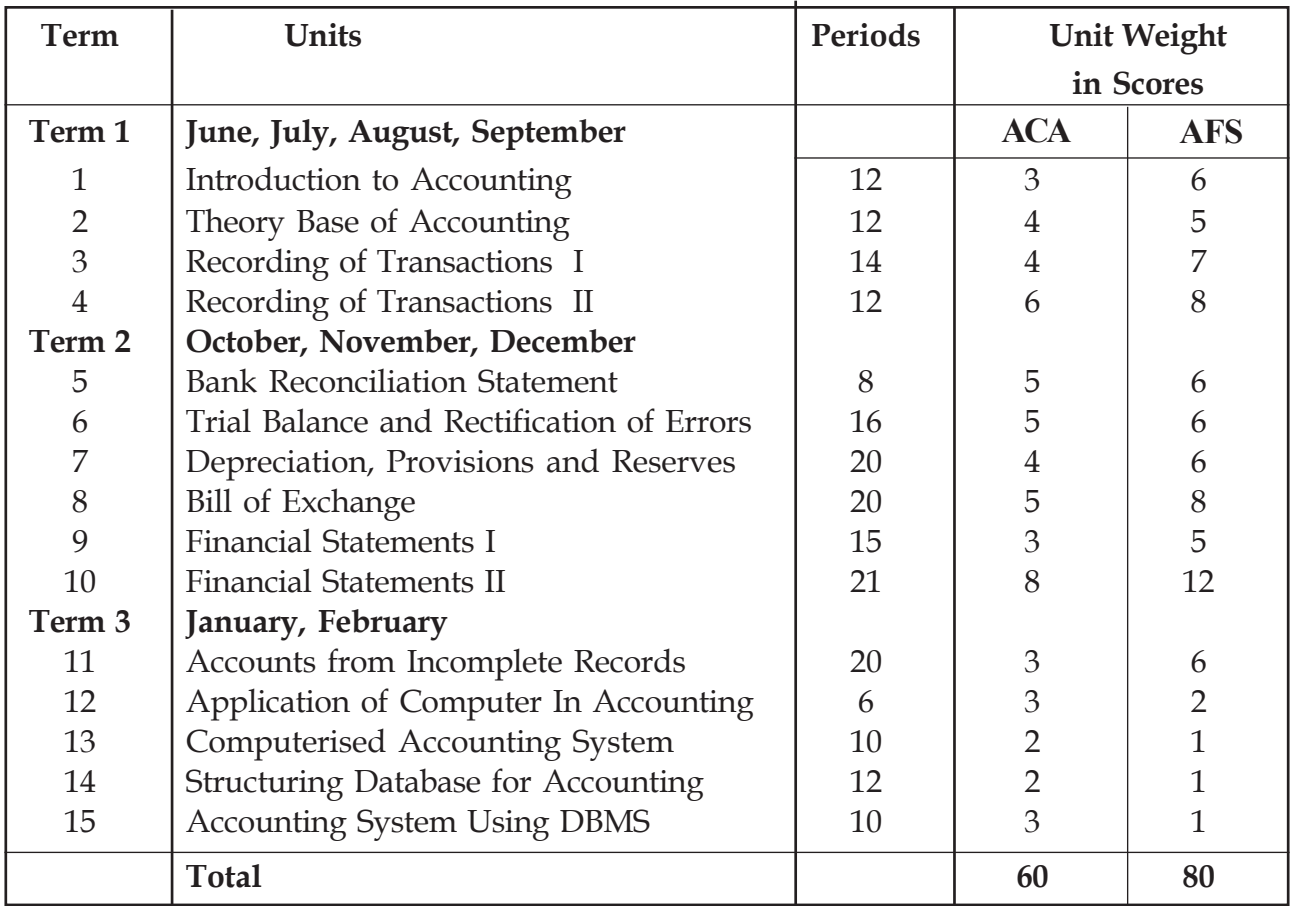

ACA : Accountancy with Computerised Accounting

AFS : Accountancy with Analysis of Financial Statement

#### **Term Unit Unit Name Periods Scores Month No.** First 1 Introducing Anthropology 24 10 Term 2 Basics of Social Cultural Anthropology 20 07 3 Basics of Biological Anthropology 30 12 Second 4 Basics of Archaeological Term Anthropology 26 10 5 Basics of Linguistic Anthropology 18 08 6 Marriage, Family and Kinship 22 08 7 Political Organisation 14 06 Third 8 Economic Organisation 16 06 Term 9 Religious Organisation 16 07 10 | Folkloristic Anthropology | 14 | 06 **TOTAL** 200 80 June, July, August, September October, November, December January, February

#### **ANTHROPOLOGY**

### **BIOLOGY**

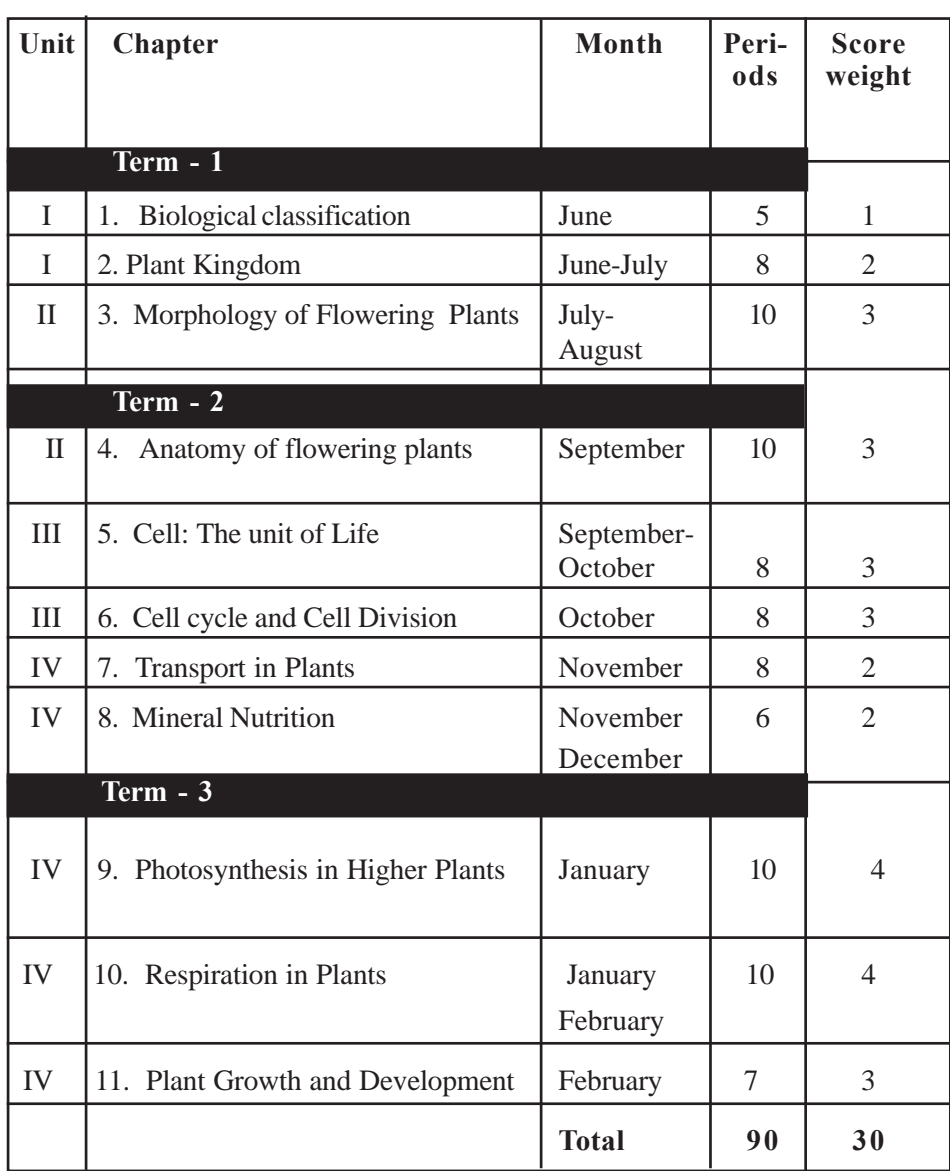

### **BUSINESS STUDIES**

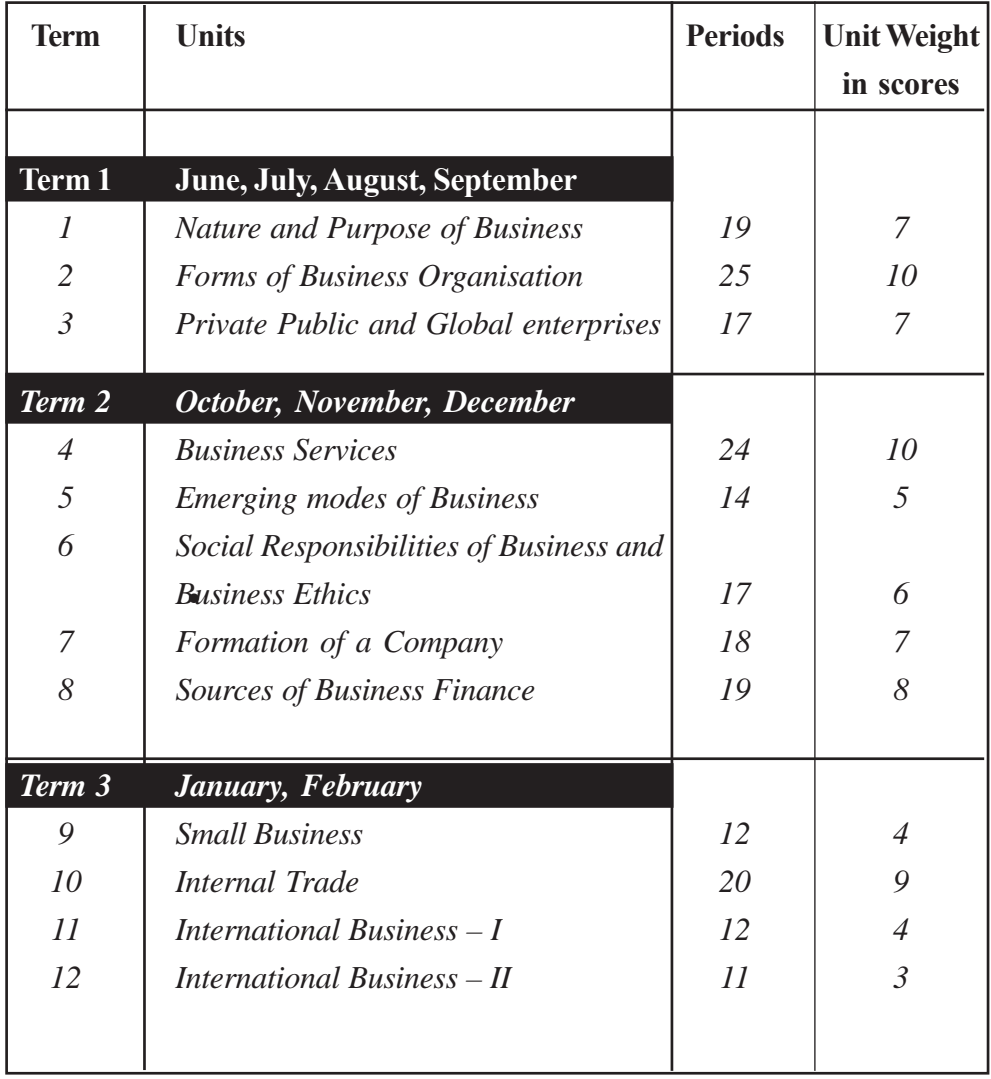

#### **CHEMISTRY**

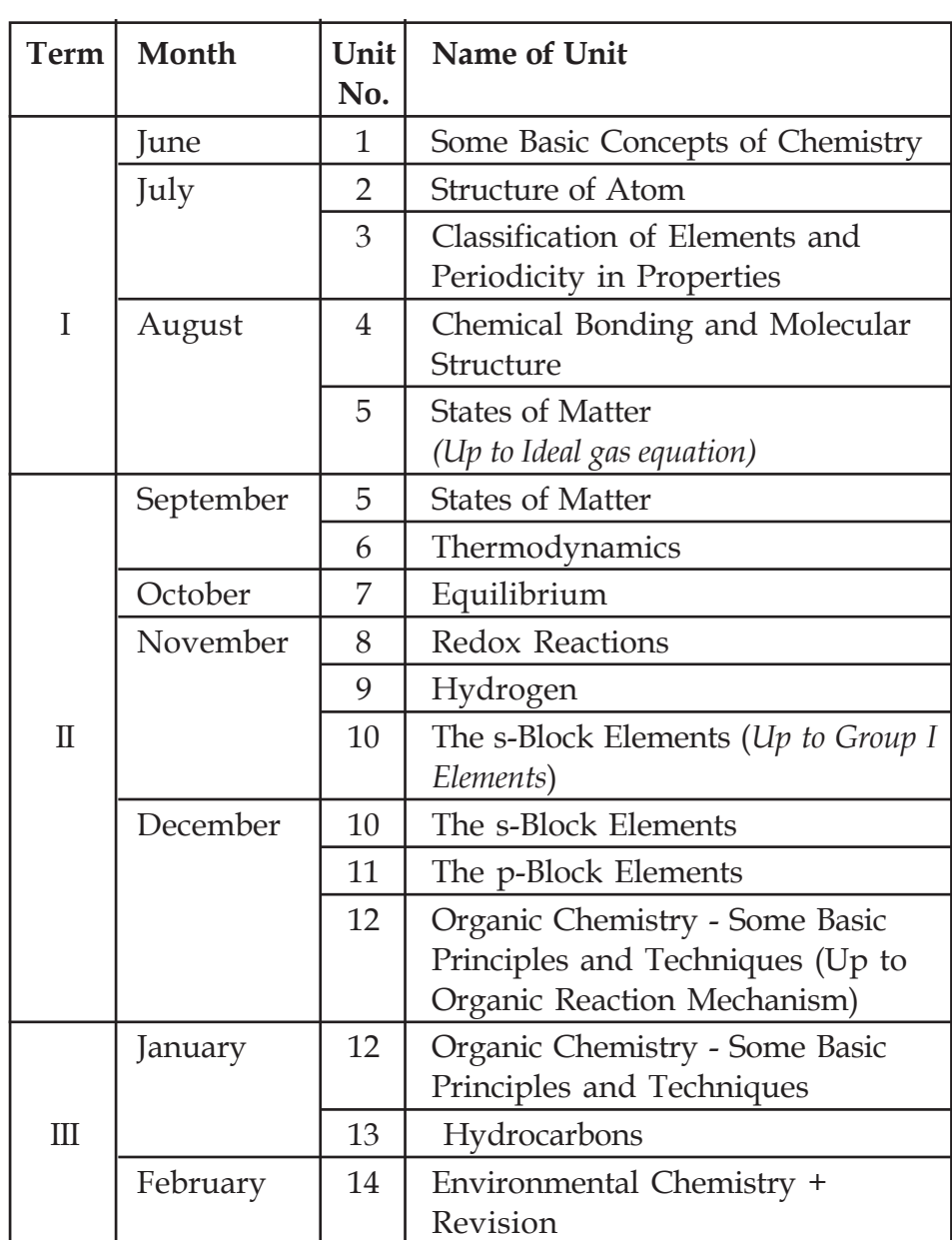

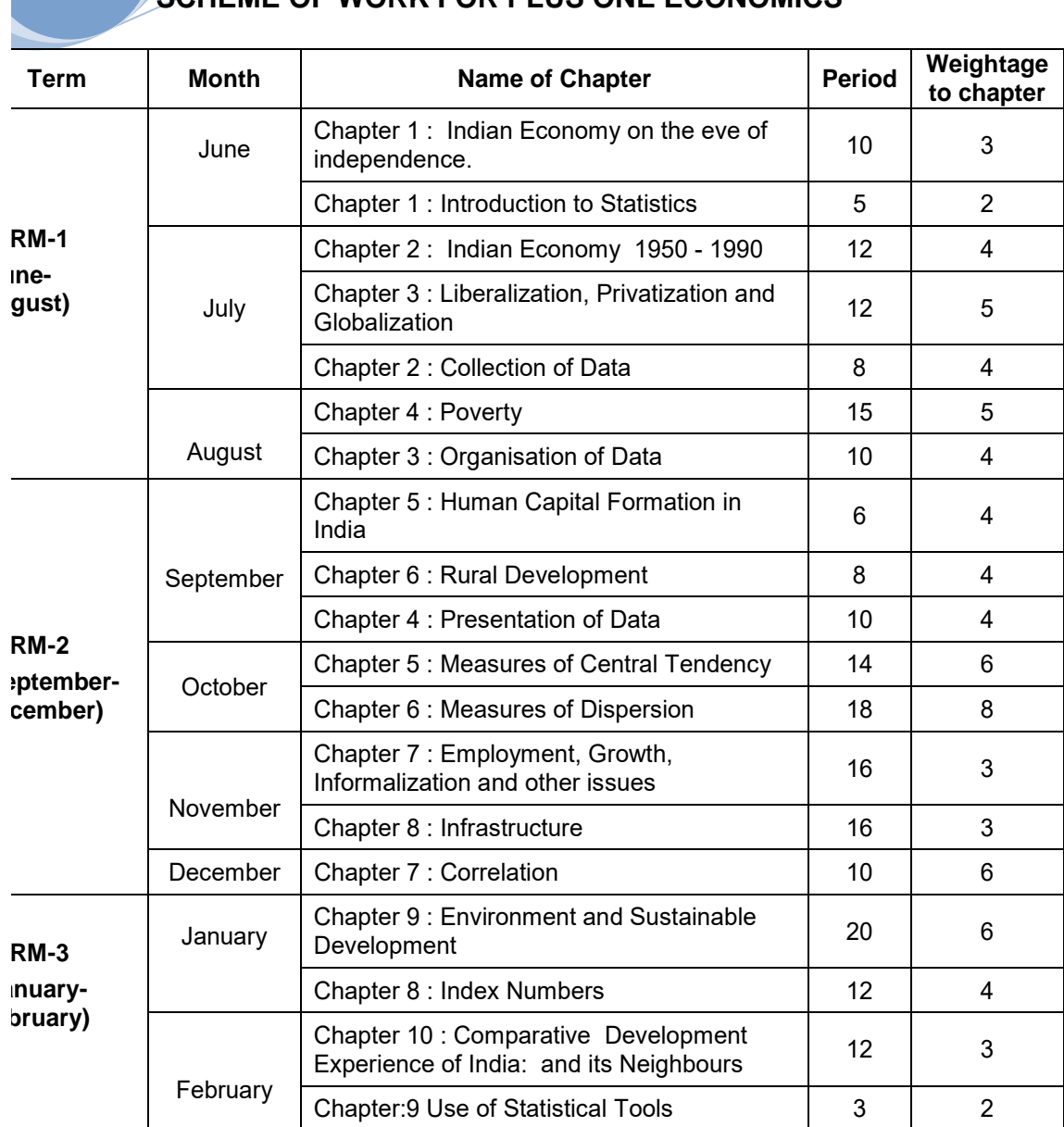

**SCHEME OF WORK FOR PLUS ONE ECONOMICS** 

*Notes: Scores can be varied to the range of plus or minus two* 

## **ELECTRONICS**

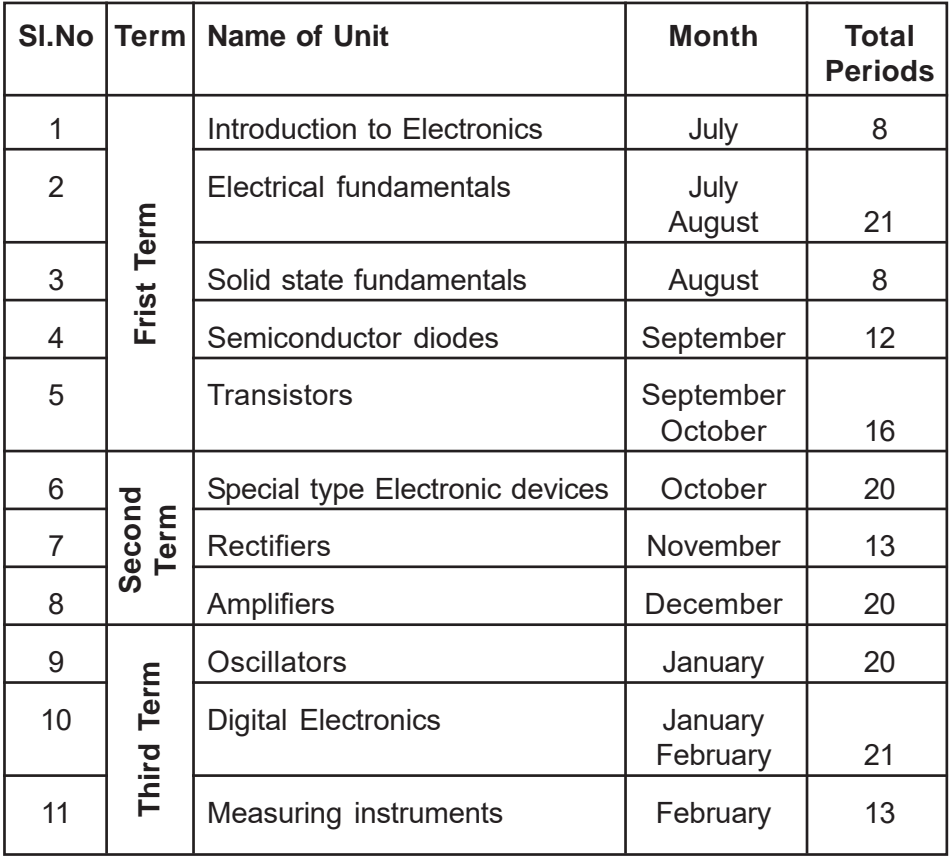

#### SCHEME OF WORK

#### PART III

#### ENGLISH LITERATURE

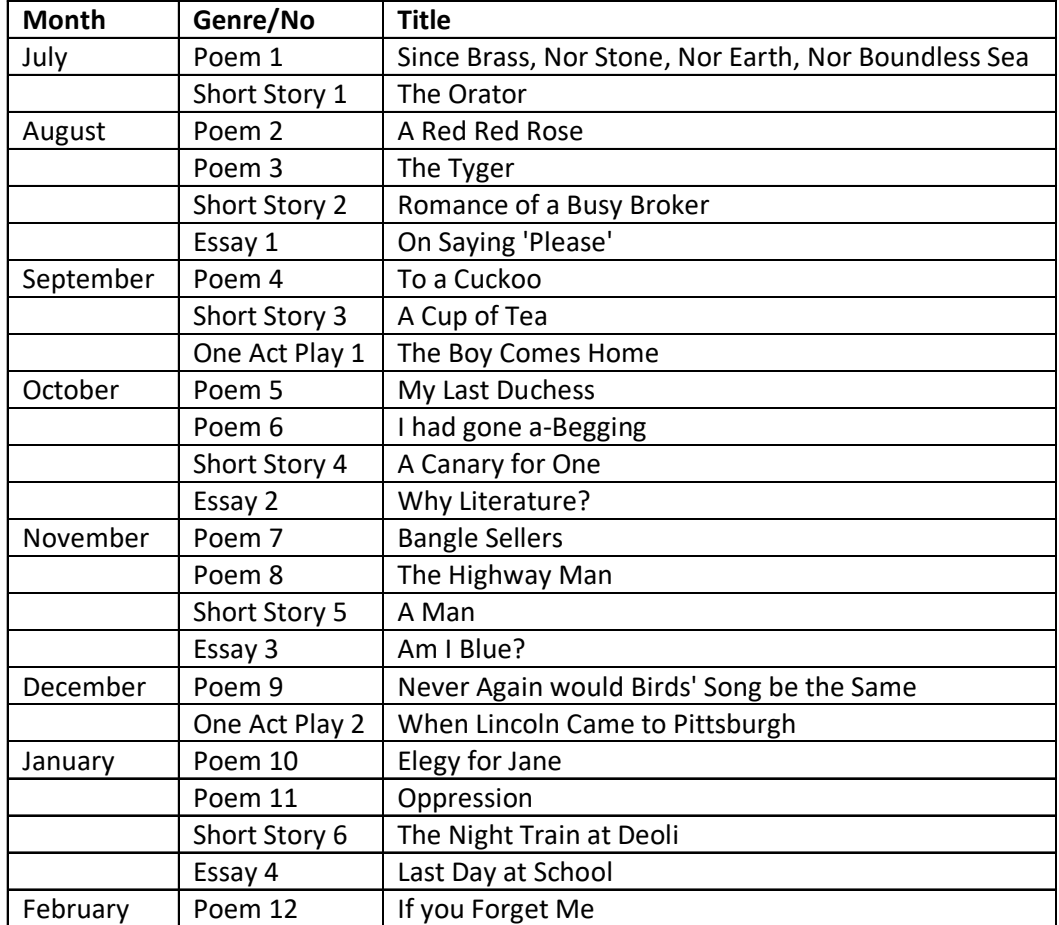

## Gandhian Studies

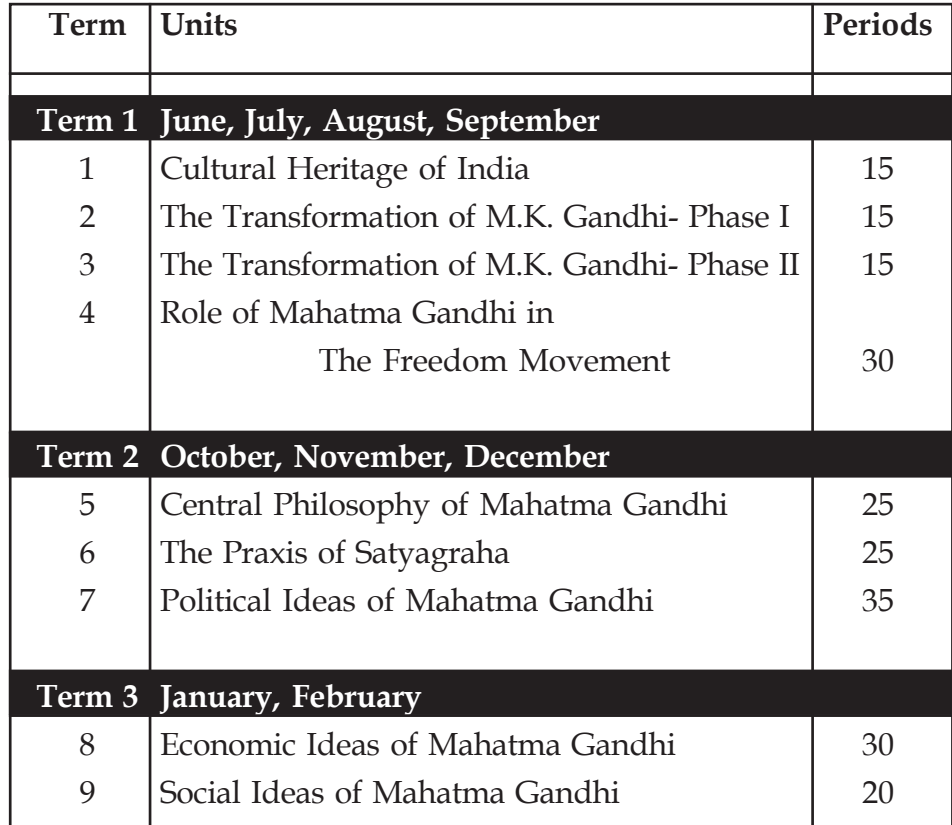

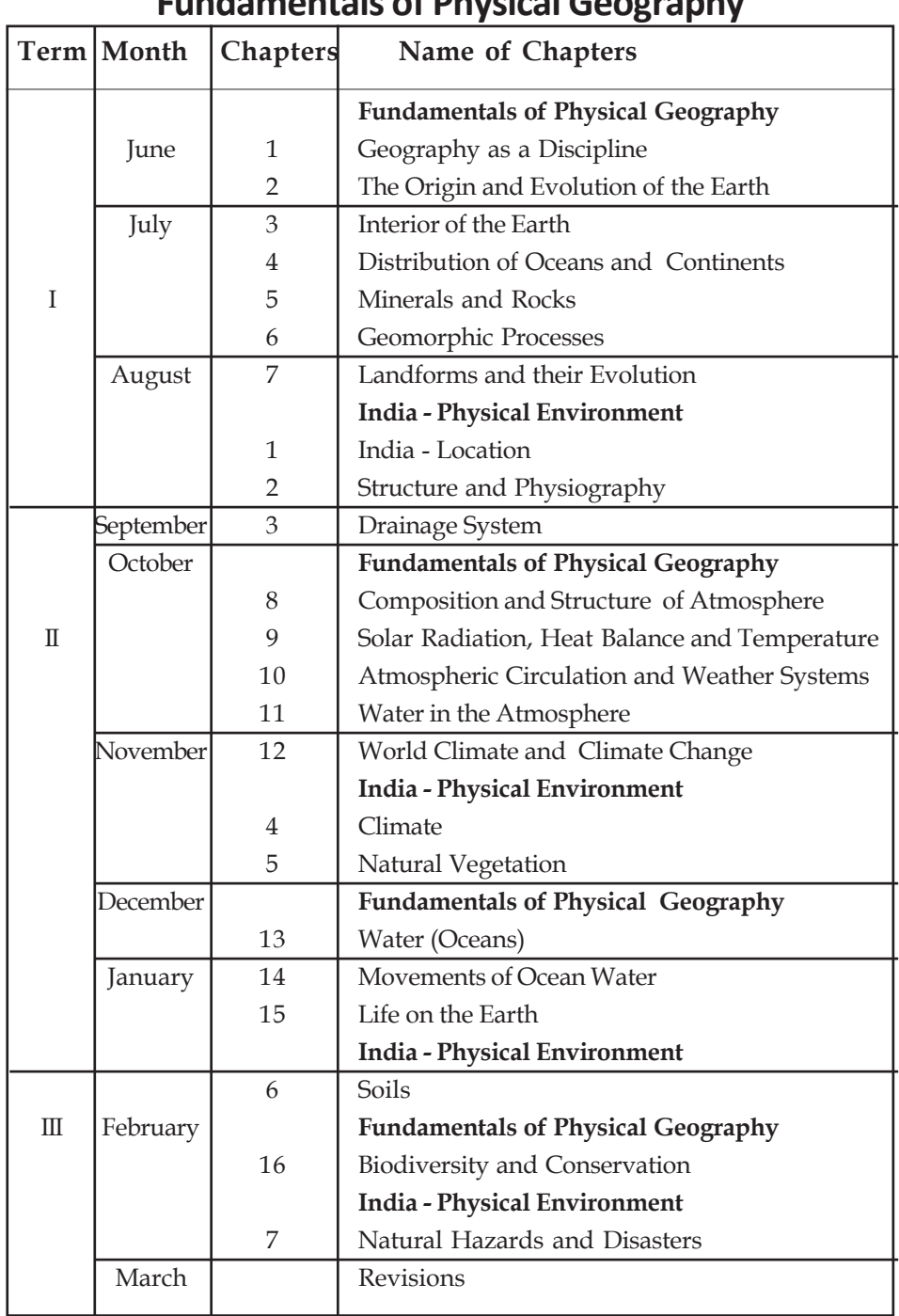

## **Fundamentals of Physical Geography Scheme of Work**

## **Fundamentals of Physical Geography (Practical)**

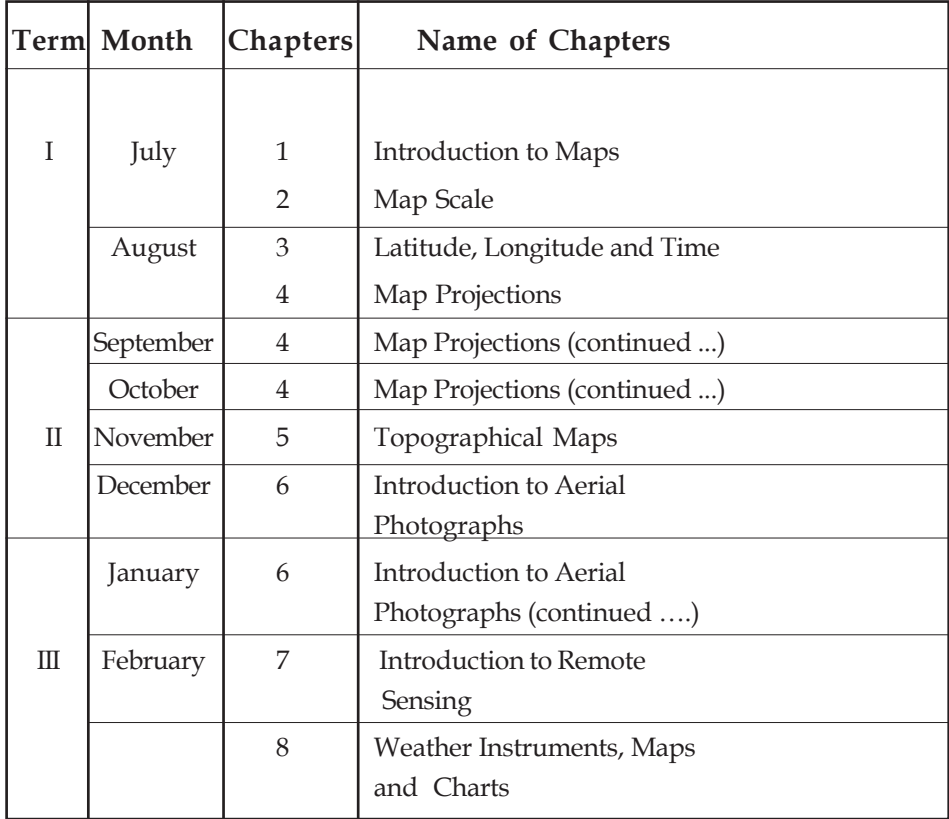

#### **GEOLOGY**

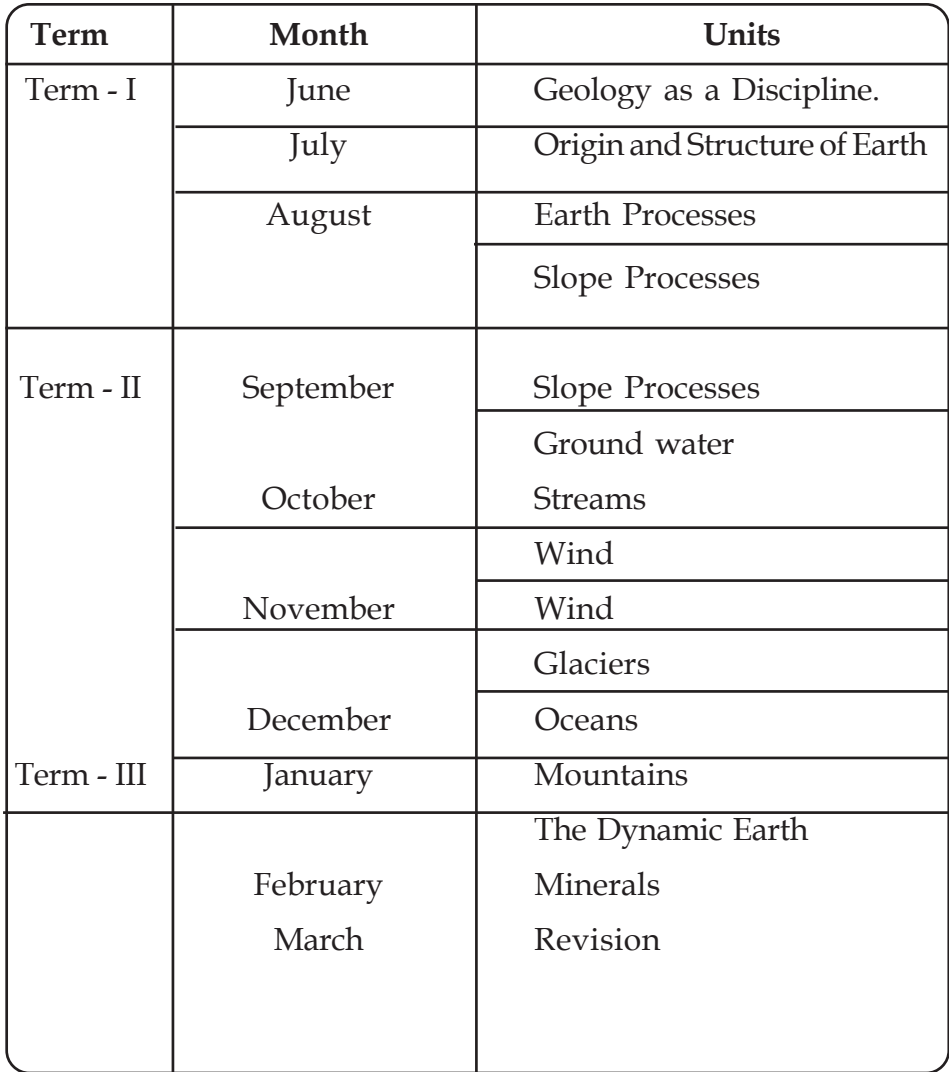

## **History** *(Scheme of Work)*

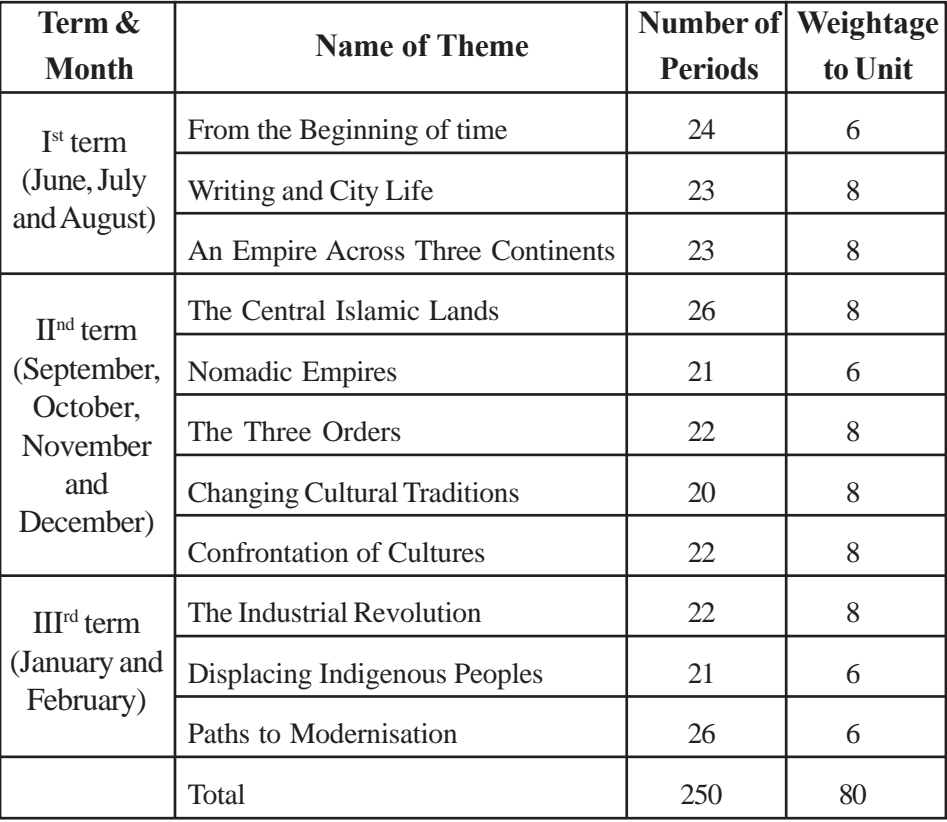

*Score can be varied to the range of plus or minus two*

#### **ISLAMIC HISTORY**

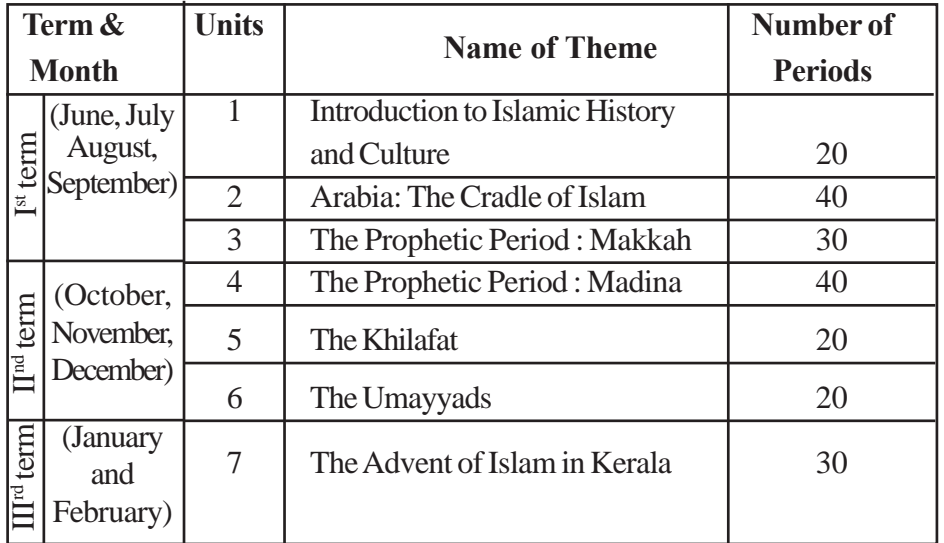

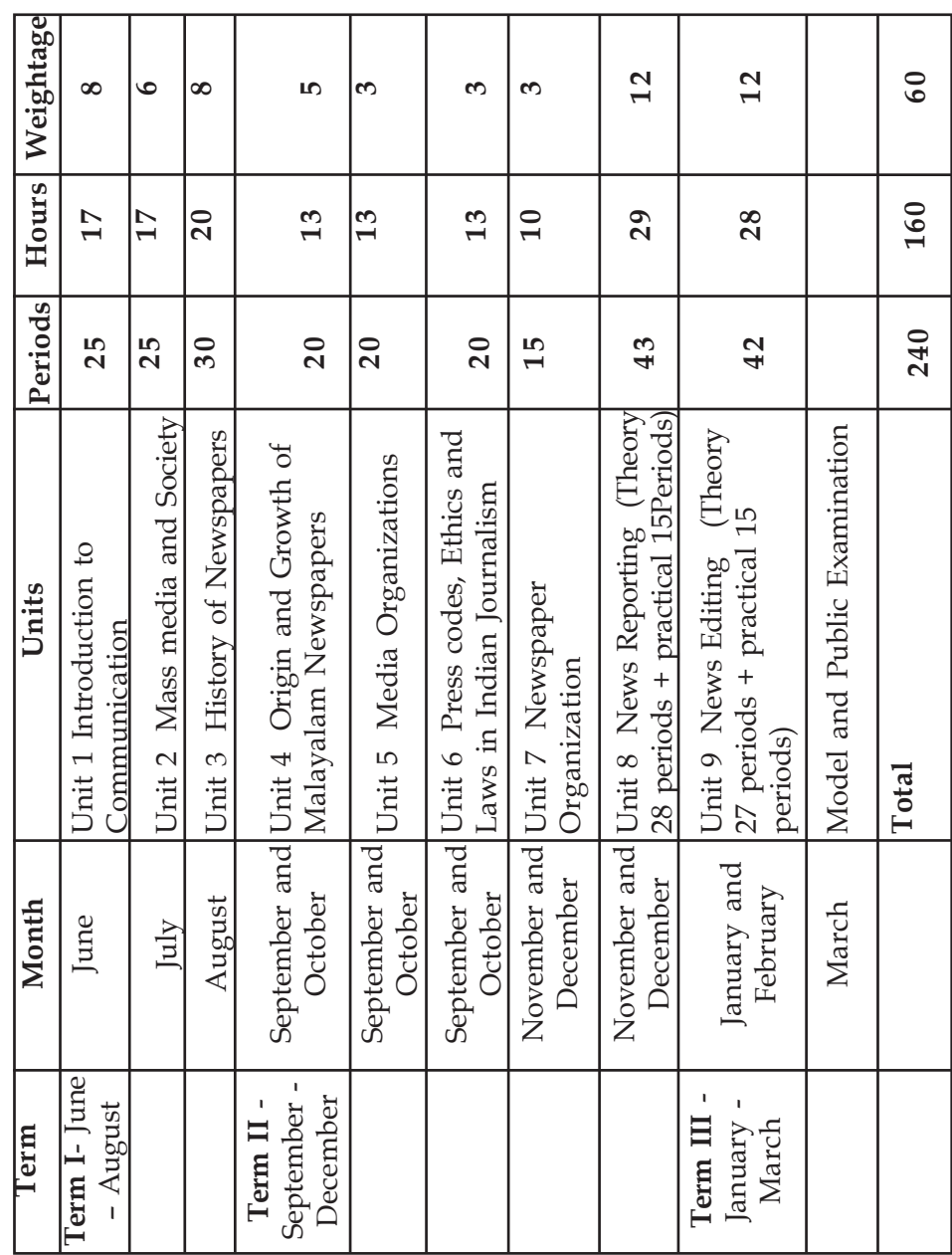

## *Journalism*

#### **Term | Month | Unit | Name of Unit No.** June 1 Sets July 2 Relations and Functions I August 2 Relations and Functions *(contd.)* 3 Trigonometric Functions September | 4 | Principle of Mathematical Induction 5 Complex Numbers and Quadratic Equations 6 Linear Inequalities October 7 Permutations and Combinations  $\text{II}$   $\mid$  8  $\mid$  Binomial Theorem 9 | Sequences and Series November | 10 | Straight Lines 11 | Conic Sections 12 Introduction to Three Dimensional Geometry December | 13 | Limits and Derivatives 13 Limits and Derivatives *(contd.)* January 14 Mathematical Reasoning III 15 Statistics February | 16 | Probability, Revision

#### **MATHEMATICS**

#### **CLASS XI-MUSIC**

#### **SCHEME OF WORK**

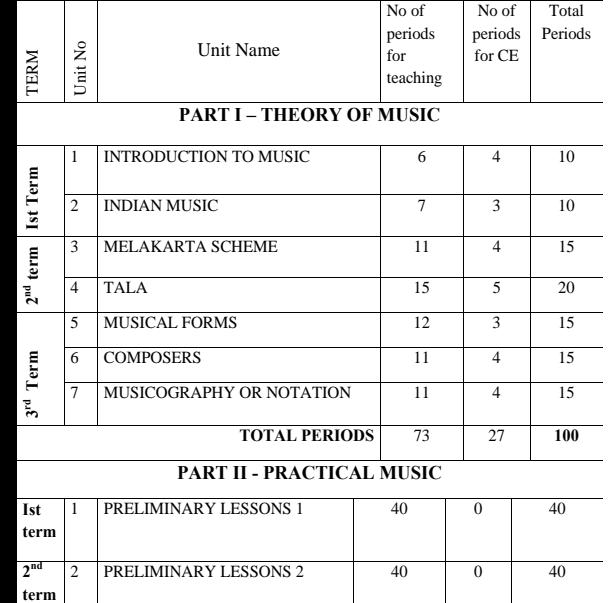

MUSICAL FORMS 1 35 0 35

**TOTAL PERIODS** 115 0 **115** 

**3rd term**

## **Term Unit Unit Name Periods Month Unit No. in Scores Weight** First | 1 | Introducing logic | 22 | June, July | 8 Term  $\begin{array}{|c|c|c|c|c|c|c|c|} \hline 2 & \text{Proposition} & 24 & \text{August} & 9 \\ \hline \end{array}$ 3 Inference 22 September 9 Second  $\begin{array}{|c|c|c|c|c|c|} \hline 4 & \text{Syllogism} & 22 & 8 \\ \hline \end{array}$ Term 5 Observation and Experiment 18 October 7 6 Scientific method 20 November 8 7 Causality 18 December 8 8 Hypothesis 16 8 Third 9 Symbolic logic 20 January 7 Term | 10 | Logic of research | 18 | February | 8

### **PHILOSOPHY**

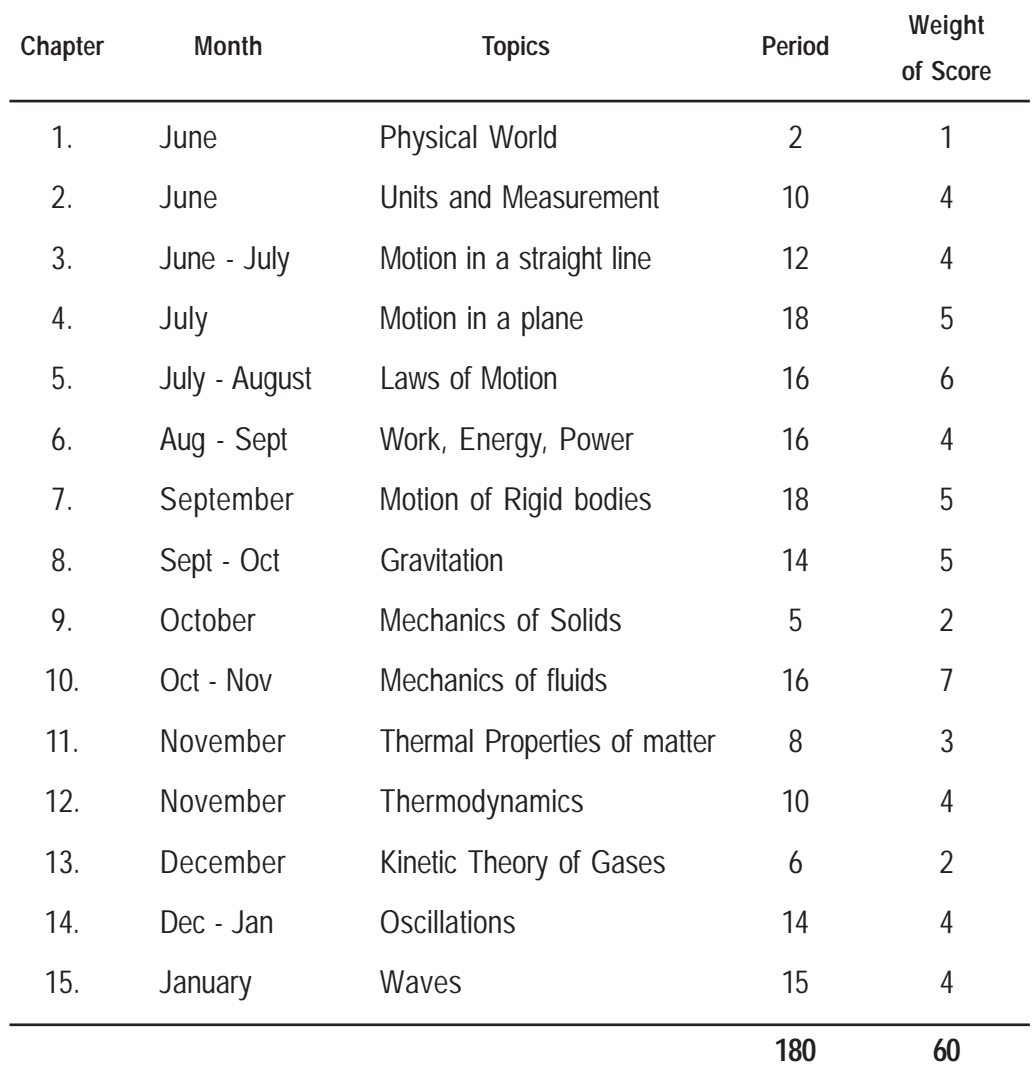

### **PHYSICS -THEORY**

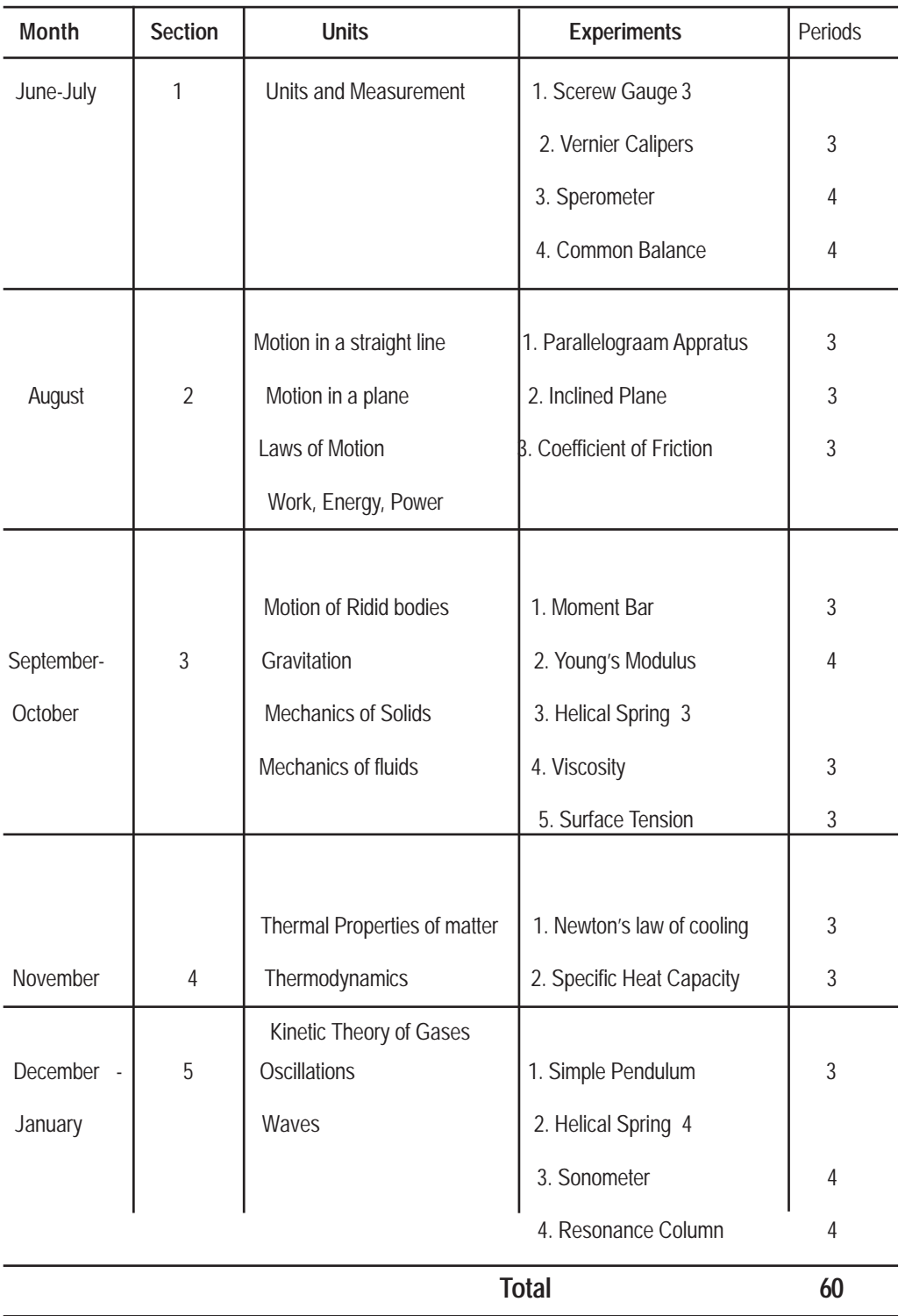

### **PHYSICS -PRCTICAL**

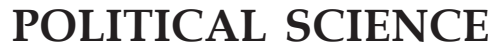

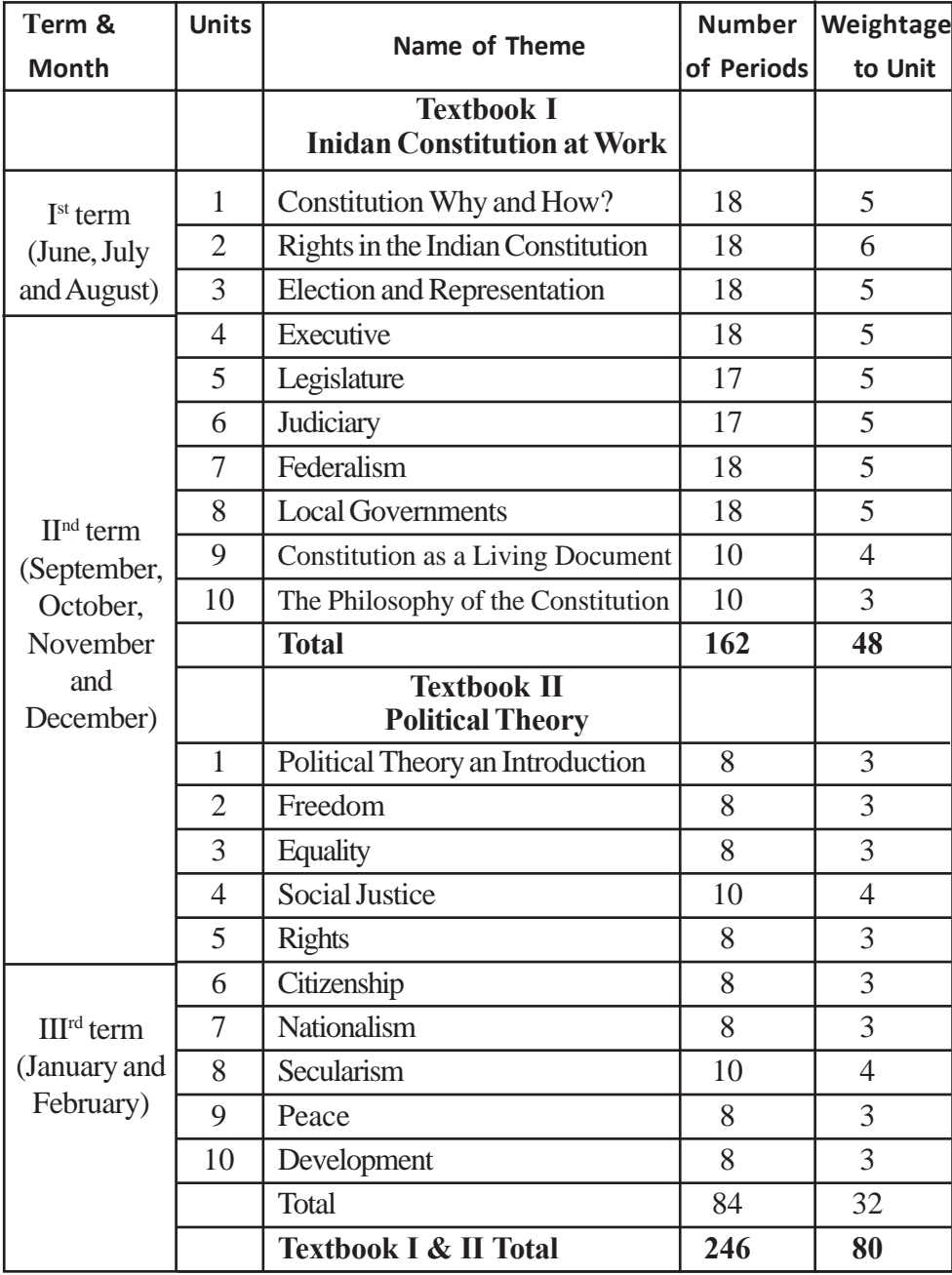

*\* Score can be varied to the range of plus or minus two*

# Psychology

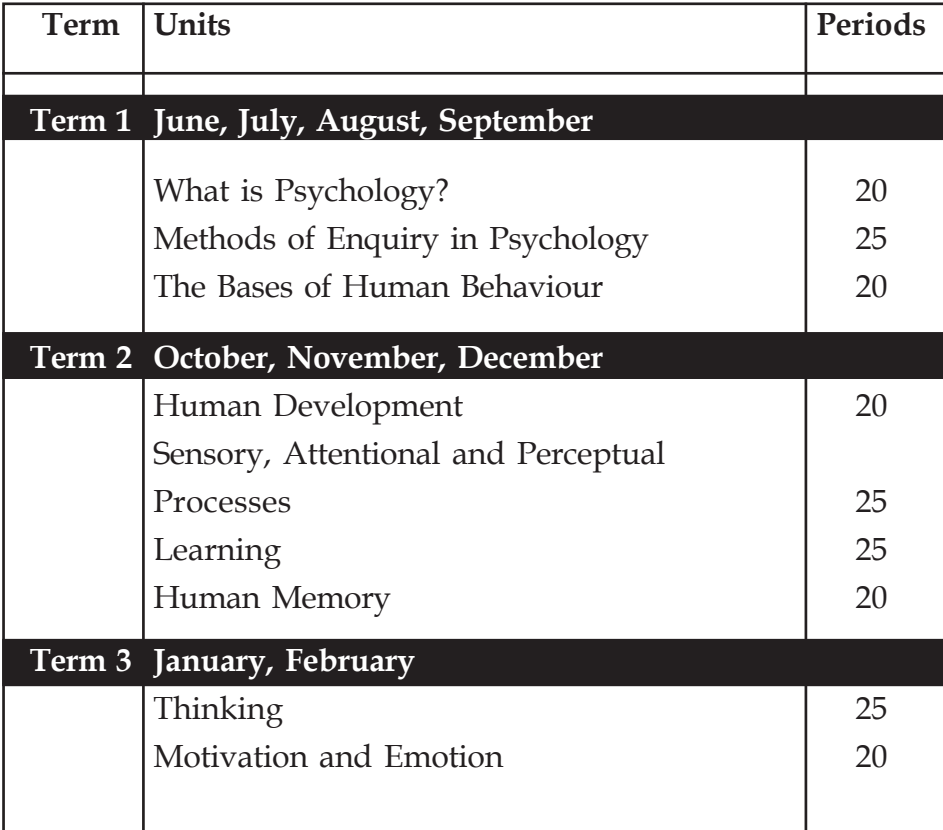

# Sociology

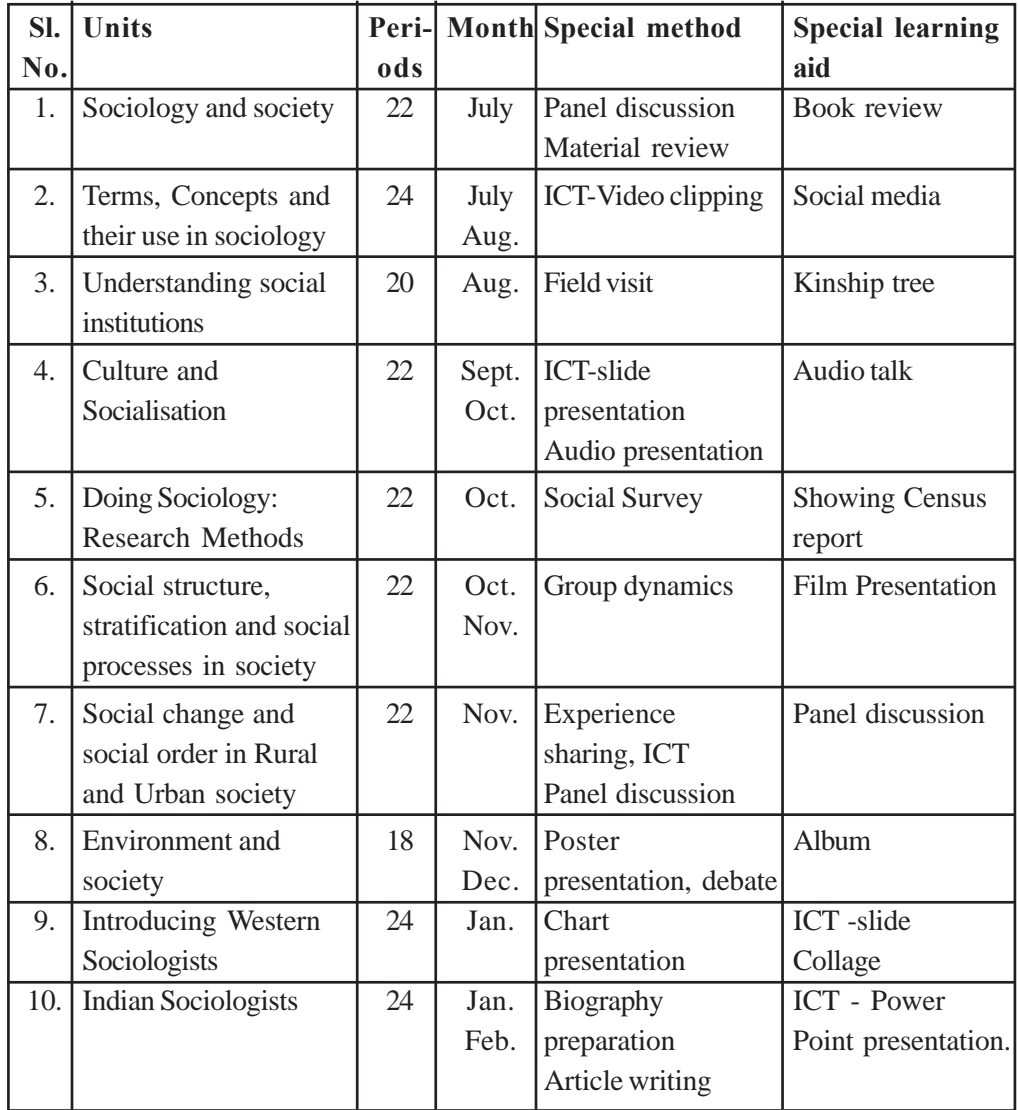

## **Statistics**

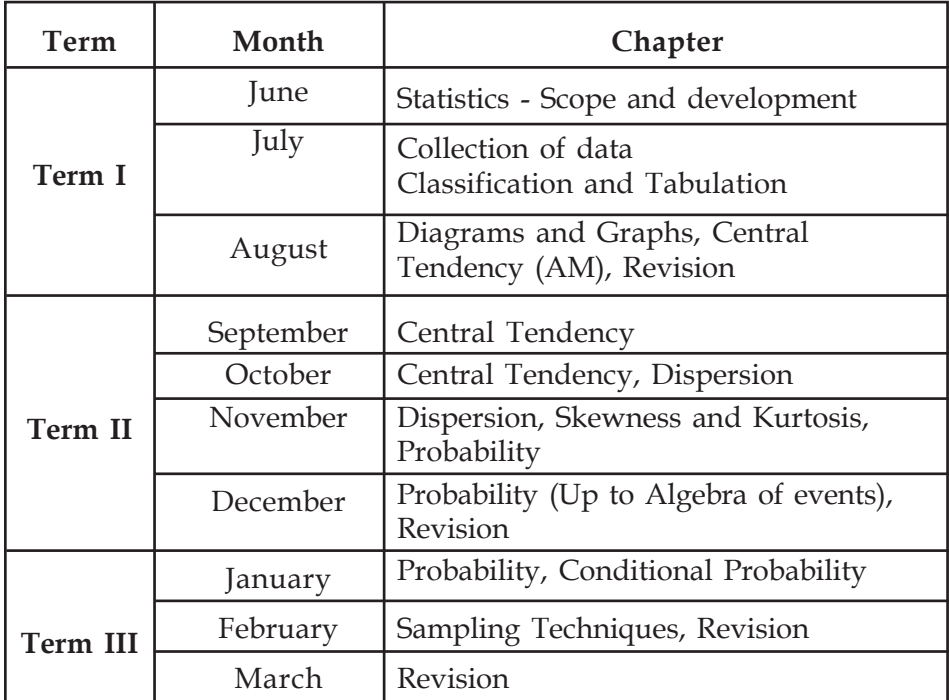

# Zoology

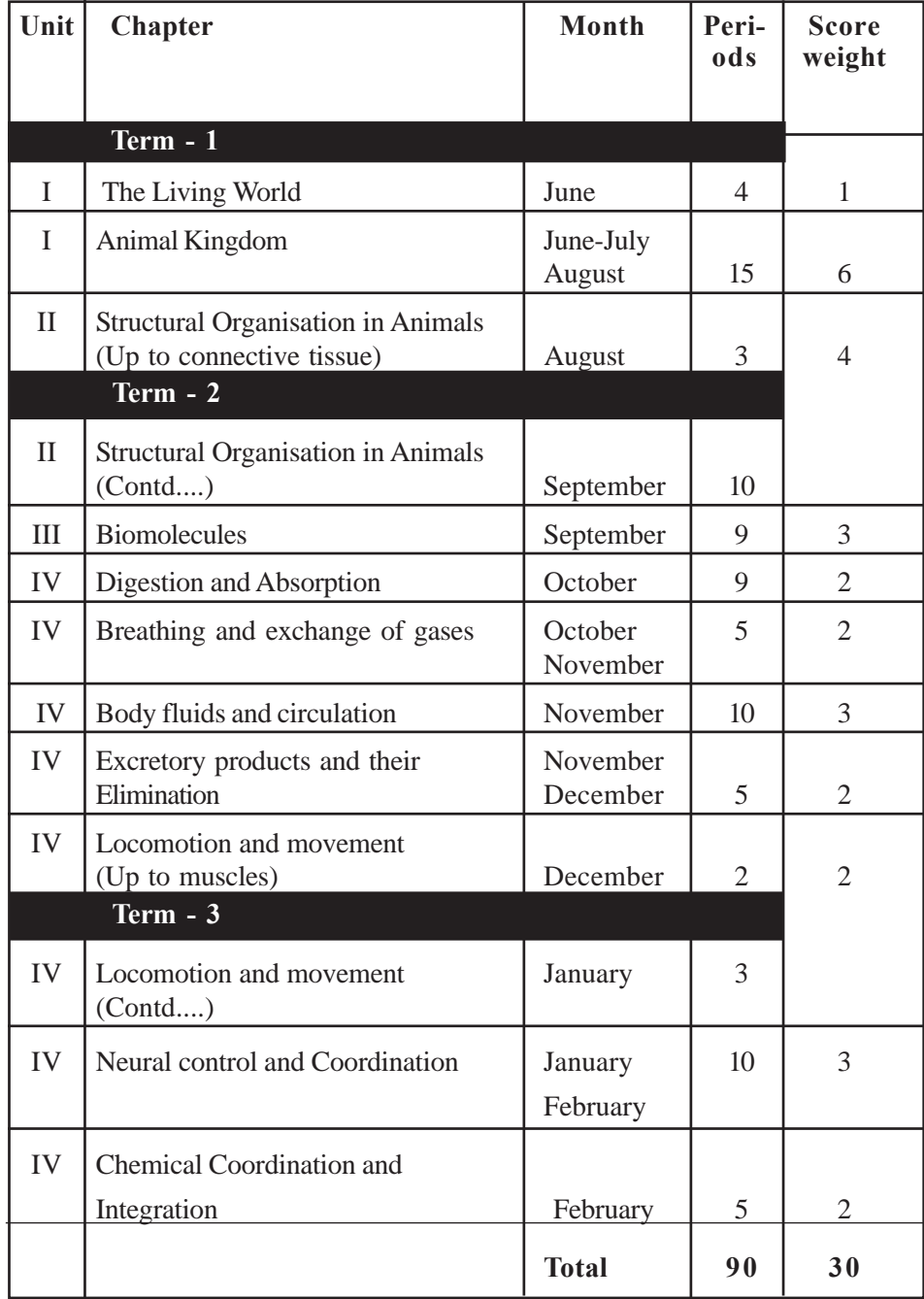

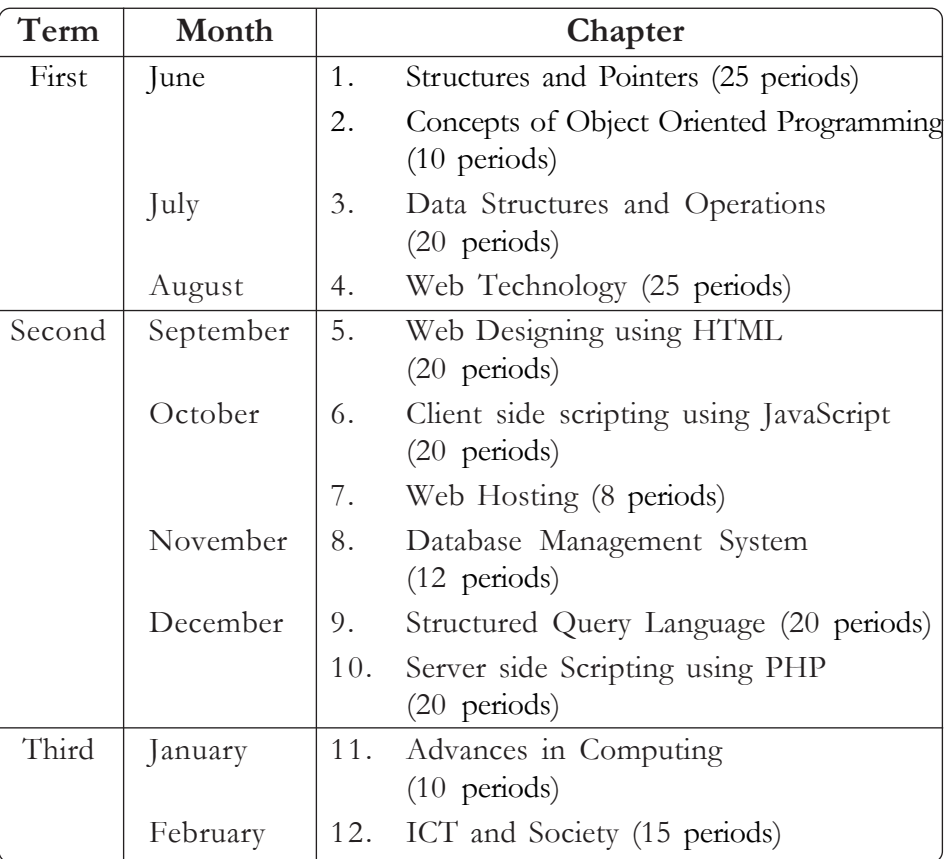

#### **COMPUTER SCIENCE**

## **Computer Application (Commerce)**

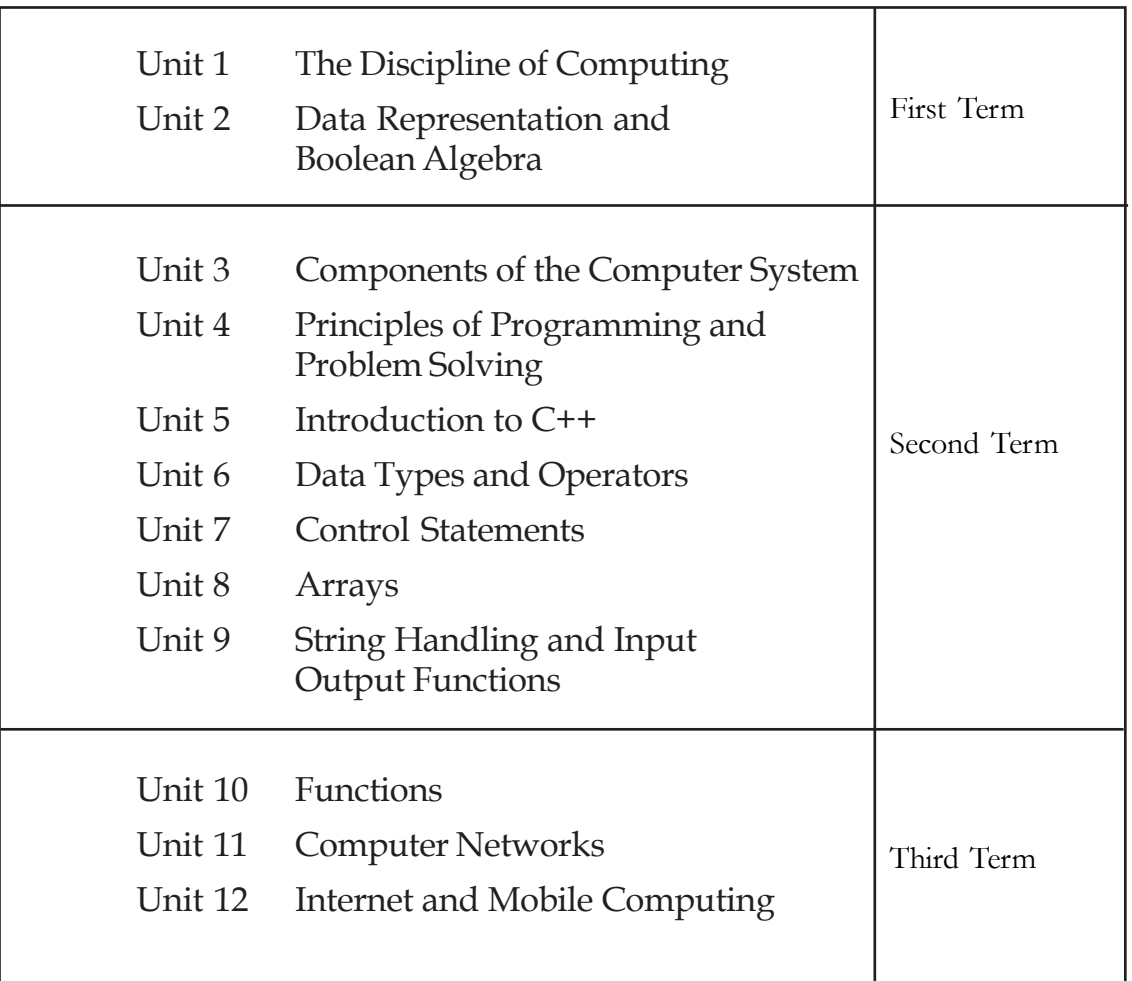

## **Computer Application (Humanities)**

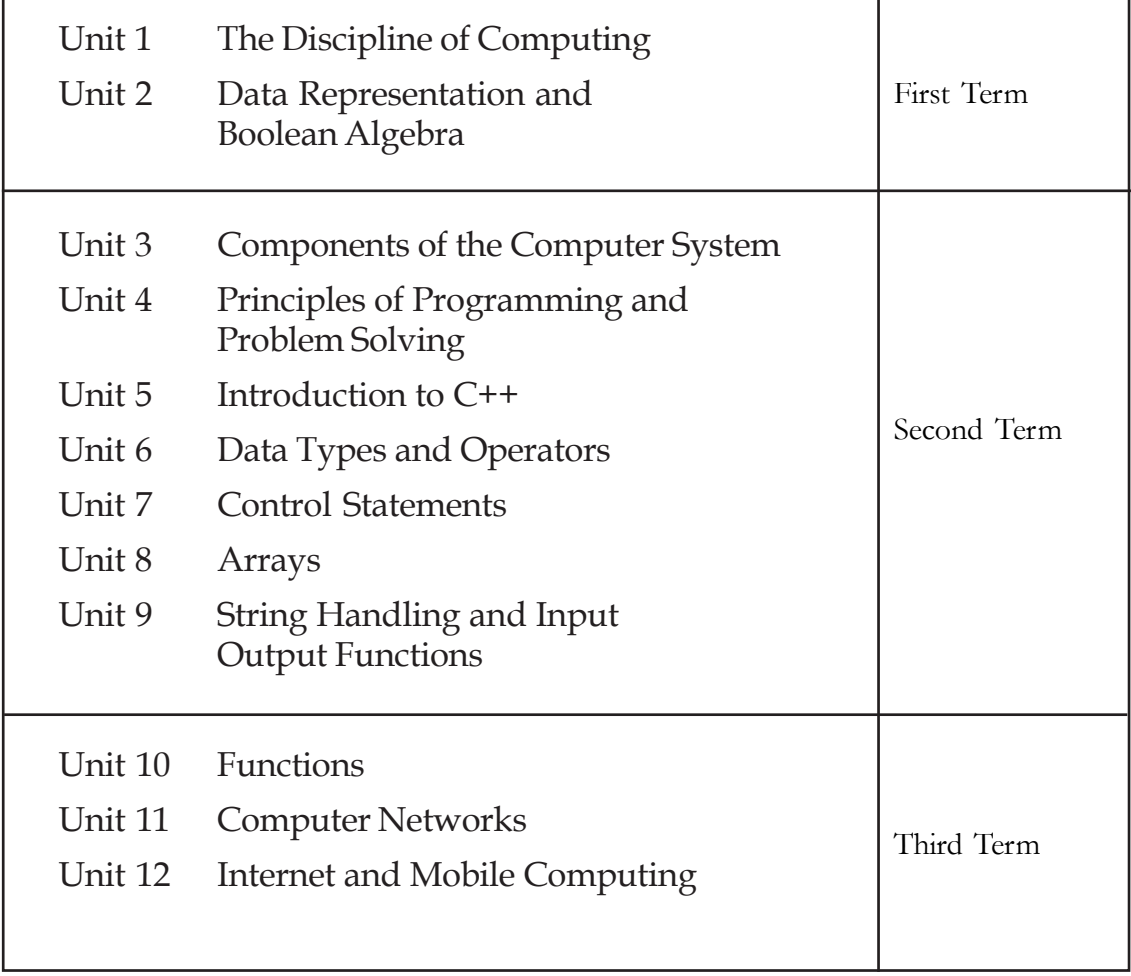